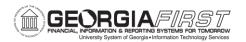

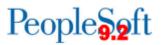

## **RELEASE NOTES**

The purpose of these Release Notes is to inform PeopleSoft Financials technical staff and functional users of the scheduled 5.74 release of BOR functional application enhancements.

Release Notes and other accompanying documentation for this release can be found on the <u>Georgia *FIRST* Financials website</u>.

## Release 5.74

| General Information             |                                                                                                    |
|---------------------------------|----------------------------------------------------------------------------------------------------|
| Business Processes and Job Aids | Changes to the following Business Processes and<br>Jobs Aids have been included in this release:<br><u>eVerify Functionality</u> |
| Known Issues                    | Resolutions to the following Known Issues have been included in this release:                                                    |
| Technical Information           |                                                                                                    |
| Database                        |                                                                                                    |
|                                 | None                                                                                                    |
| Prerequisites                   |                                                                                                    |
| Technical                       | None                                                                                                    |
|                                 |                                                                                                    |
| Functional                      | None                                                                                                    |

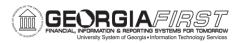

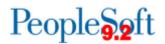

## **Module Specific Information**

| Accounts Payable (AP)                                                                  |                                                                                                    |
|----------------------------------------------------------------------------------------|----------------------------------------------------------------------------------------------------|
| Reports/Queries                                                                        |                                                                                                    |
|                                                                                        | Navigation: Nav > Reporting Tools > Query > Query Manager                                                                                                    |
| BOR Query Request -<br>BOR_AP_PR_PENDING<br>APPROVERS - Displays<br>PR Current WF/Appr | New AP query that shows the pending workflow<br>stage and approvers for Payment<br>Requests. Users search by Business Unit. Results<br>show Payment Request, Invoice ID, Last User to<br>Update, Requester, Workflow Path, Pending<br>Approver, and Comments                                                                                                    |
| Page Changes                                                                           |                                                                                                    |
| Document Tolerance<br>Batch Process –<br>Document Type Selection                       | <ul> <li>Navigations: Accounts Payable &gt; Batch<br/>Processes &gt; Vouchers &gt; Doc Tolerance</li> <li>Modification introduced to require users to select<br/>document type, prior to running document<br/>tolerance.</li> <li>Prior to change, if the document type was left<br/>blank, Document Tolerance would run for all<br/>Purchase Orders and Vouchers for all Business<br/>Units, which could cause unexpected results.</li> </ul> |

## Budget Prep (BP)

| Modifications to Existing Processes |                                                                                                    |
|-------------------------------------|----------------------------------------------------------------------------------------------------|
|                                     | Navigation: BOR Menus > BOR Budget Prep ><br>Budget Prep Reporting > Schedule G                                                        |
| Schedule G Fixes                    | This release fixes issues with the Schedule G<br>where Program code ranges were not being<br>correctly broken out within a department. |

| eProcurement (ePro)                          |                                                                                                    |
|----------------------------------------------|----------------------------------------------------------------------------------------------------|
| Modifications to Existing Processes          |                                                                                                    |
| Remove 'Create Receipt'<br>from appearing in | Navigation: Nav > Worklist > Worklist                                                              |
| Worklist.                                    | Prior to the modification, ePro requesters would receive a Worklist entry labeled 'Create Receipt' |

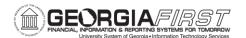

when a voucher was created for a Purchase Order where a receipt did not exist. When the requester tried to open the Worklist item, they would receive an error message and would be forced to log out of PeopleSoft.

| Ger                                                            | neral Ledger (GL)                                                                                                    |
|----------------------------------------------------------------|----------------------------------------------------------------------------------------------------|
| Modifications to Existing Processes                            |                                                                                                    |
| BORIF06A Year End<br>Payroll Accrual<br>Enhancements and Fixes | Navigation: BOR Menus > BOR Payroll > BOR         Payroll Processing > Year End Payroll Accrual         The Year-End Payroll Accrual process was         modified to allow users to set criteria on Fund,         Account and Project included in the accrual                                                                                                    |
|                                                                | journals. Additionally, the Exclude Grants option<br>now correctly excludes lines that would accrue<br>against a Grant.                                                                                                    |
|                                                                | Navigation: BOR Menus > BOR Payroll > BOR<br>Payroll Processing > Zero Pers Serv<br>Encumbrance                                                                                                    |
| BORIF06D Zero Personal<br>Service Encumbrances<br>Enhancements | The Zero Personal Services Encumbrances<br>process is updated to no longer reverse or adjust<br>encumbrances created with a PO that are charged<br>to Personal Services lines (Account 5xxxx).<br>Previously, the process would reverse any<br>encumbrances in the 5xxxx accounts.                                                                                                    |
| Reports/Queries                                                |                                                                                                    |
| Updated nVision Reports                                        | <ul> <li>Navigation: Reporting Tools &gt; PS/nVision &gt; Define Report Request</li> <li>Updated GASB nVision Reports:<br/>The following GASB nVision reports were updated to include 2022 year-end mapping changes: <ul> <li>AUXSNP: Auxiliary Statement of Net Position</li> <li>AXSNPACT: Auxiliary Statement of Net Position Actuals</li> <li>SASNP: Student Activities Statement of Net Position</li> <li>SASNPACT: Student Activities Statement of Net Position</li> <li>SASNPACT: Student Activities Statement of Net Position</li> <li>SASNPACT: Student Activities Statement of Net Position</li> </ul> </li> </ul> |

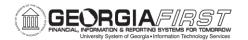

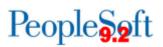

Navigation: Reporting Tools > PS/nVision ><br/>Define Report RequestUpdated AER nVision Reports:• AERSCHOP: AER Schedule of Operating<br/>ExpensesTo view the latest mapping documents with<br/>changes as of Georgia *FIRST* Release 5.74 and<br/>the FY2022 Year-End Manual, refer to the Fiscal<br/>Year-End section of the Documentation page on<br/>the Georgia *FIRST* Financials website here. For<br/>additional information on running nVision reports,<br/>please refer to the General Ledger Reports Manual<br/>on the Documentation page on the Georgia *FIRST*<br/>Financials website here.

| Purchasing (PO)                         |                                                                                                    |
|-----------------------------------------|----------------------------------------------------------------------------------------------------|
| Modifications to Existing P             | rocesses                                                                                                    |
|                                         | <ul> <li>Navigations:</li> <li>Nav &gt; Purchasing &gt; Purchase Orders &gt; Add/Update PO's</li> <li>Nav &gt; Purchasing &gt; Purchase Orders &gt; Review PO Information &gt; Purchase Orders</li> </ul>                                                                                                    |
| Add eVerify field to<br>Purchase Orders | New fields were added to the Maintain Purchase<br>Order page to allow users to add eVerify<br>information to purchase orders. This new<br>functionality was implemented to align with<br>compliance requirements prior to writing the<br>PO/Contract, to streamline the annual immigration<br>processing, and provide transparency for audits<br>and accurate reporting when applying eVerify to<br>purchase orders. |
|                                         | For more information, see the <u>eVerify Functionality</u><br>job aid and the <u>eVerify Functionality and</u><br><u>Procurement Monthly Checklist</u> meeting recording.                                                                                                    |
| Page Changes                            |                                                                                                    |
| BOR Run Control Issue                   | Navigation: None                                                                                                    |
|                                         | After the November 2021 release, some users began experiencing an issue when searching for                                                                                                    |

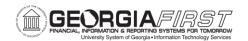

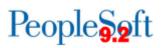

|                                                                  | run controls where the results included system<br>generated and other unwanted run controls. This<br>was affecting components across all modules of<br>PeopleSoft. This has been corrected and users<br>should now only see the run controls they have<br>created for that particular component.                                                                                                    |
|------------------------------------------------------------------|----------------------------------------------------------------------------------------------------|
| Document Tolerance<br>Batch Process –<br>Document Type Selection | <ul> <li>Navigation: Purchasing &gt; Purchase Orders &gt; Verify Doc Tolerance</li> <li>Modification introduced to require users to select document type, prior to running document tolerance.</li> <li>Prior to change, if the document type was left blank, Document Tolerance would run for all Purchase Orders and Vouchers for all Business Units, which could cause unexpected results.</li> </ul> |

| Security                                       |                                                                                                    |
|------------------------------------------------|----------------------------------------------------------------------------------------------------|
| Page Changes                                   |                                                                                                    |
|                                                | Navigation: PeopleTools > Process Scheduler<br>> Process Monitor                                                                                                    |
| Process monitor security<br>limitation options | A security update has been made to prevent users<br>from cancelling or deleting processes from the<br>Process Monitor. Cancelling or deleting a running<br>process can cause serious issues such as<br>orphaned data, which can then impact subsequent<br>processing. Requests can be submitted to ITS to<br>cancel/delete processes if necessary. |

| Other Notes                        |                                                                                                    |
|------------------------------------|----------------------------------------------------------------------------------------------------|
| Next Scheduled<br>Release          | PeopleSoft Financials <b>Release 5.80</b> is currently scheduled for <b>Friday</b> , <b>November 18</b> , <b>2022</b> . You will receive a reminder of when this update occurs. |
| More<br>Information and<br>Support | For business impact issues, contact the ITS Helpdesk at <u>helpdesk@usg.edu</u> or <u>https://www.usg.edu/customer_services/about_us/contact/</u>                               |